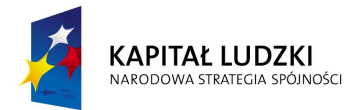

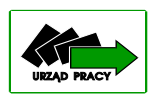

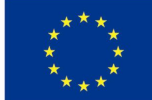

Brzeg, 13.11.2012r.

W związku z realizacją projektu STAŁA PRACA Poddziałanie 7.2.1. w ramach Programu Operacyjnego Kapitał Ludzki Powiatowy Urząd Pracy w Brzegu ogłasza zapytanie ofertowe na przeprowadzenia kursu pn. "Wykorzystanie komputera w praktyce".

Przewidziana forma zatrudnienia w ramach powyższego zadania – umowa zlecenie.

## **Cel wsparcia:**

- przeprowadzenie kursu komputerowego w stopniu podstawowym i średnim;
- **grupa docelowa składa się z 17 osób bezrobotnych,**
- uczestnikami kursu są osoby z orzeczeniem o niepełnosprawności w stopniu lekkim i umiarkowanym.

**Planowany termin realizacji zajęć:** 28 listopad – 18 grudzień 2012 r. (zgodnie z zał. 1)

## **Przewidziana liczba godzin:**

Spotkania po 4 godziny (godzina zegarowa – 60 min.) dziennie (zgodnie z harmonogramem – zał. nr 1); przewidziano przeprowadzenie 51 godzin zajęć (na jedną grupę) z zakresu podstawowej i średniej znajomości obsługi komputera, pakiet Microsoft Office, Internet Explorer.

Wykonawca zobowiązany jest do wydania zaświadczeń po ukończonym kursie (zawierających niezbędne logotypy wg wytycznych dotyczących oznaczania projektów w ramach POKL).

## **ZAKRES SZKOLENIA:**

- 1. Podstawy technik informatycznych.
- 2. Użytkowanie komputerów, w tym m.in.:
	- Zarządzanie oknami.
	- Eksplorator kopiowanie dokumentów, usuwanie, przenoszenie, tworzenie skrótów.
	- Definiowanie oraz wykonywanie operacji na plikach i folderach.
	- Dostosowywanie własnego środowiska pracy przez użytkownika do własnych potrzeb i oczekiwań np. zmiana tła, wygaszacza ekranu.
	- Panel sterowania.
	- Podstawowe programy dostępne w środowisku MS Windows.
	- Korzystanie z Pulpitu Windows.

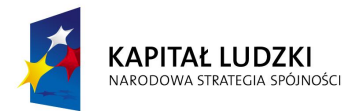

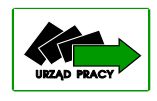

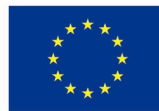

- 3. MS Word przetwarzanie tekstów, w tym:.
	- Praca w edytorze Microsoft Word.
	- Tworzenie, zapisywanie i otwieranie dokumentów w edytorze tekstów MS Word.
	- Edycja tekstu dokumentów i wykonywanie operacji na nich.
	- Dokonywanie korekty tekstu oraz pisowni.
	- Formatowanie tekstów, akapitów i całego dokumentu.
	- Przygotowywanie dokumentów do wydruku.
	- Podgląd i drukowanie.
	- Tworzenie, formatowanie i edycja tabel.
	- Wstawianie elementów graficznych.
	- Korzystanie z pomocy edytora tekstów.
	- Import tekstu z innych programów.
- 4. MS Excel arkusze kalkulacyjne, w tym m.in.:
	- Praca w arkuszu Microsoft Excel.
	- Podstawowe funkcje i zastosowania arkusza kalkulacyjnego.
	- Wprowadzanie danych do arkusza i ich edycja.
	- Formatowanie danych komórka, wiersz, kolumna, arkusz.
	- Korzystanie z gotowych formuł i tworzenie własnych formuł obliczeniowych.
	- Ustawienia strony i przygotowanie arkusza do wydruku.
	- Podgląd i drukowanie.
	- Sortowanie danych.
	- Organizowanie i prezentowanie danych w arkuszu.
	- Tworzenie i edycja wykresów.
- 5. MS Paint, MS PowerPoint, w tym m.in.:
	- Używanie narzędzi graficznych.
	- Rysowanie prostokątów, okręgów, tekstu i linii.
	- Używanie kolorów, cieniowania i ramek.
	- Kopiowanie i zmiana rozmiarów narysowanych obiektów.
	- Ogólna charakterystyka programu PowerPoint.
	- Zasady tworzenia prezentacji.
	- Elementy składowe strony prezentacji,
	- Slajdy, notki, tryb przeglądu wszystkich slajdów
- 6. Internet, w tym m.in.:
	- Charakterystyka sieci Internet.
	- Obsługa przeglądarek internetowych w celu przeglądania stron WWW.

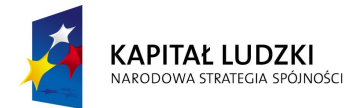

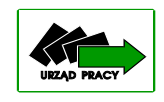

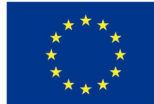

- Korzystanie z poczty elektronicznej zakładanie i obsługa.
- Zaawansowane wyszukiwanie pożądanych informacji w sieci Internet.
- Dostosowywanie przeglądarki internetowej do własnych potrzeb.
- 7. Podpis elektroniczny i elektroniczny obieg dokumentów w firmie.

Uczestnicy po ukończeniu szkolenia powinni umieć: zarządzać danymi utworzonymi w trakcie pracy, przechowywać je, kopiować, przenosić lub usuwać, przenosić dane na napędy zewnętrzne, wymieniać dane między różnymi komputerami, możliwie biegle obsługiwać edytor tekstu, arkusz kalkulacyjny, obsługiwać programy MS Paint, MS PowerPoint w stopniu podstawowym, sprawnie korzystać z Internetu, założyć konto pocztowe na którymś z darmowych portali, oraz je obsługiwać, rozumieć znaczenia obiegu dokumentów elektronicznych i znać zasady stosowania podpisu elektronicznego. Trener wykonawcy będzie uprawniony dostosowywać program szkolenia do potrzeb uczestników i na pewne moduły poświęcać więcej czasu, a na inne mniej, w zależności od postępów uczestników w nauce.

## **Wymagania dot. wykładowcy:**

- wykształcenie wyższe kierunkowe,
- co najmniej rocznego doświadczenia w pracy na stanowisku informatyka lub nauczyciela informatyki,
- przeprowadzenie min. 3 kursów o podobnej tematyce,
- wiedza w zakresie użytkowania sieci Internet, biegła znajomości obsługi edytora tekstu Word, arkusza kalkulacyjnego Excel oraz programu Point i Power Point (w wersji co najmniej Office 2000).

## **Informacje dodatkowe:**

W uzasadnionych przypadkach Zamawiający może wyrazić zgodę na niewielkie wydłużenie /przesunięcie lub skrócenie terminu realizacji usługi wynikającej z umowy, a Wykonawca wystąpi do Zamawiającego o zmianę terminu realizacji usługi i to szczegółowo uzasadni. Powyższa zgoda jest uprawnieniem Zamawiającego, nie zaś jego obowiązkiem. W przypadku wyrażenia przez Zamawiającego zgody nie będą naliczane kary umowne. Wydłużenie/przesunięcie lub skrócenie realizacji usługi możliwe jest również wówczas, gdy będą wymagały tego okoliczności realizacji projektu.

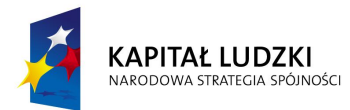

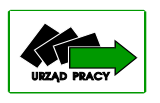

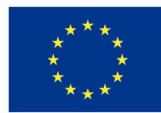

Ponadto jeżeli uczestnik przerwie kurs, Zamawiający może skierować na zwolnione miejsce nową osobę uprawnioną, która zobowiązana jest realizować kurs na zasadach określonych w umowie. W takim przypadku Zamawiający pokryje jedynie koszt odpowiadający kosztowi kursu przewidzianego dla jednej osoby. Wykonawca zobowiązany jest w miarę możliwości do przeprowadzenia zajęć z nowym uczestnikiem w zakresie przerobionego już materiału.

## **Miejsce realizacji zajęć:**

Szkolenia grup odbywały się będą w sali w Powiatowym Urzędzie Pracy w Brzegu, ul. Armii Krajowej 32. Każdy uczestnik będzie miał zapewnione własne stanowisko komputerowe.

## **Oferta powinna zawierać:**

- 1. CV z opisanym dotychczasowym doświadczeniem zawodowym.
- 2. Kserokopię dokumentacji potwierdzającej uprawnienia i kwalifikacje do prowadzenia w/w kursu.
- 3. Proponowaną stawkę za godzinę zegarową zajęć.

# **Sposób i termin składania ofert:**

Oferty należy składać w sekretariacie Powiatowego Urzędu Pracy w Brzegu, ul. Armii Krajowej 32 lub przesłać na adres e - mail: egardyna@pup.brzeg.pl w terminie **do dnia 22.11.2012 r. do godz. 12:00.**

W przypadku składania oferty w siedzibie zamawiającego lub pocztą na kopercie należy umieścić napis " Zapytanie ofertowe – kurs komputerowy w projekcie STAŁA PRACA"

## **Kryterium wyboru ofert:**

1. Najniższa cena za godzinę zegarową zajęć - 100%.